## $EXERCICES PC - S12$ : Électrocinétique

EXS12.1 Filtre <sup>à</sup> structure de Rauch (d'après Morellet/Grossart, p. 258)

On réalise un filtre à l'aide du montage suivant. L'amplifi-

cateur opérationnel est supposé idéal et en régime linéaire.

1) En déterminant la tension de sortie du filtre à basses

et hautes fréquences, déterminer la nature de ce filtre. 2) En utilisant le théorème de MILLMAN en  $A$  et  $B$ , éta-

blir l'expression de la fonction de transfert  $H$  du montage que l'on mettra sous la forme :  $H = \frac{H_0}{\sqrt{2\pi}}$  $j\omega$  ( $j\omega$ )<sup>2</sup>

$$
1 + 2m\frac{j\omega}{\omega_0} + \left(\frac{j\omega}{\omega_0}\right)^2
$$
   
pressions de  $\omega_0$  et  $m$ 

+ \_ *e(t)*  $\epsilon=0$   $\rightarrow$   $\rightarrow$  *S M* R !!!!!! !////// *vs B* i -  $=0$  $\frac{i_+}{\pm}$  $=0$  $\frac{1}{2}$  $\frac{1}{1}$  $C_1$ !/////. R R *A*  $C_2$ 

en déterminant  $H_0$  ainsi que les expressions de  $\omega_0$  et m en fonction de  $R, C_1$  et  $C_2$ .

On souhaite obtenir une fréquence  $f_0 = \frac{\omega_0}{2}$  $\frac{a}{2\pi}$  = 5 Hz et un facteur d'amortissement m =  $\frac{1}{\sqrt{2\pi}}$  $R=470\,$   $\Omega$  .

3) Calculer les valeurs des capacités  $C_1$  et  $C_2$ .

4) Pour les valeurs numériques précédentes, tracer le diagramme de BODE asymptotique (gain et phase) ainsi que l'allure des courbes réelles. On utilisera comme variable la pulsation réduite  $x=\frac{\omega}{\tau}$  $\omega_0$  .

 $|\text{EXS12.2}|$  Facteur de qualité d'un circuit  $RLC$  parallèle (d'après Morellet/Grossart, p. 221, 235) Le circuit représenté est alimenté par une source de courant

sinusoïdal d'intensité  $i(t) = I_0 \cos(\omega t)$ .

1) Exprimer l'amplitude complexe  $U$  de la tension  $u(t)$  aux bornes du circuit en fonction des données du problème.

2) Montrer que l'amplitude  $U_m$  de  $u(t)$  passe par un maximum pour une valeur  $\omega_0$  de la pulsation à déterminer.

3) Tracer la courbe donnant les variations de  $U_m$  en fonction de  $\omega$ . Préciser la largeur  $\Delta \omega = \omega_1 - \omega_2$  de la courbe de réponse, où  $\omega_1$  et  $\omega_2$  sont les pulsations telles que  $U_m = \frac{U_m(max)}{\sqrt{U_m}}$ .

4) Exprimer en fonction de  $R, L$  et  $C$  le facteur de qualité  $Q$  du circuit, défini par  $\frac{1}{Q}$  =  $\Delta \omega$  $\omega_0$ 

- 5) Exprimer la puissance électrique moyenne  $P$  fournie par la source de courant.
- 6) Montrer que la puissance  $P$  passe par un maximum pour une pulsation à déterminer.
- 7) On pose  $x = \frac{\omega}{\tau}$  $\frac{\omega}{\omega_0}$ . Exprimer la puissance P sous la forme :  $P = \frac{P_{max}}{1 + A(x)}$  $1 + A(x - 1)$  $\overline{x}$ <sup>)-</sup>

en donnant les expressions de  $\mathcal{P}_{max}$  et de A.

8) Déterminer la largeur relative  $\Delta \omega$  $\omega_0$ de l'intervalle de pulsations  $\Delta\omega$  telles que  $P > \frac{P_{max}}{P_{max}}$ 2 .

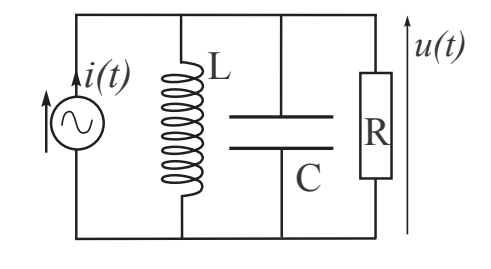

## $|\text{EXS12.1}|$  Filtre à structure de RAUCH (d'après Morellet/Grossart, p. 258)

On réalise un filtre à l'aide du montage suivant. L'amplificateur opérationnel est supposé idéal et en régime linéaire. 1) En déterminant la tension de sortie du filtre à basses et hautes fréquences, déterminer la nature de ce filtre. 2) En utilisant le théorème de MILLMAN en  $A$  et  $B$ , établir l'expression de la fonction de transfert  $H$  du montage que l'on mettra sous la forme :  $H = \frac{H_0}{\sqrt{2\pi}}$  $1 + 2m \frac{j\omega}{2}$  $\omega_0$  .  $\int j\omega$  $\omega_0$ 2

en déterminant  $H_0$  ainsi que les expressions de  $\omega_0$  et m en fonction de  $R, C_1$  et  $C_2$ .

On souhaite obtenir une fréquence  $f_0 = \frac{\omega_0}{2}$  $\frac{a_0}{2\pi}$  = 5 Hz et un facteur d'amortissement  $m = \frac{1}{\sqrt{2}}$ . On choisit  $R=470\,$   $\Omega$  .

3) Calculer les valeurs des capacités  $C_1$  et  $C_2$ .

4) Pour les valeurs numériques précédentes, tracer le diagramme de BODE asymptotique (gain et phase) ainsi que l'allure des courbes réelles. On utilisera comme variable la pulsation réduite  $x=\frac{\omega}{\tau}$  $\omega_0$ 

> 1) Puisqu'un condensateur se comporte comme un interrupteur ouvert à basses fréquences ( $\frac{1}{C\omega} \to \infty$  si  $\omega \to 0$ ), alors  $V_A = V_B$  car parcourue par  $i_- = 0$ .

> Comme B est une masse virtuelle (pour un AO idéal :  $V_B = V_{E-} = V_{E+} = V_M = 0$ ), on en déduit que  $V_A = 0$ .

> La loi des nœuds en termes de potentiels en  $A$  donne :  $\frac{\underline{E} - \underline{V}_A}{R} + \frac{\underline{V}_S - \underline{V}_A}{R}$  $R$  is a set of  $R$  $\underline{V}_B - \underline{V}_A$  $\frac{A}{R} + 0 = 0, d'$ où :  $\underline{V}_S = -\underline{E} \Leftrightarrow \begin{bmatrix} v_S(t) = -e(t) \Leftrightarrow \underline{H}(\omega = 0) = -1 \end{bmatrix}.$

> Puisqu'un condensateur se comporte comme un interrupteur fermé à hautes fréquences

$$
\left(\frac{1}{C\omega}\to 0\text{ si }\omega\to\infty\right),\text{ on a }\left\lfloor v_s(t)=u_{BM}=0\Leftrightarrow \underline{H}(\omega\to\infty)=0\right\rfloor.
$$

 $\tilde{\mathbf{C}}$ l: Le filtre se comporte comme un filtre passe-bas.

2)  $\bullet$  Le théorème de MILLMAN appliqué au nœud A donne :

$$
\underline{V}_A = \frac{\frac{E}{R} + \frac{V_B}{R} + \frac{V_S}{R} + jC_2\omega \underline{V}_M}{\frac{3}{R} + jC_2\omega} \Rightarrow \underline{V}_A = \frac{\underline{E} + \underline{V}_B + \underline{V}_S}{3 + jRC_2\omega} \text{ (1)}
$$

• Le théorème de MILLMAN appliqué au nœud  $B$  donne :

$$
\underline{V}_B = \frac{\frac{V_A}{R} + jC_1\omega\underline{V}_S + 0}{\frac{1}{R} + jC_1\omega} \qquad \Rightarrow \underline{V}_B = \frac{V_A + jRC_1\omega\underline{V}_S}{1 + jRC_1\omega} \text{ (2)}
$$

• Comme B est une masse virtuelle (cf 1) ), on a  $\underline{V}_B = 0$  et  $\oplus$  et  $\otimes$  conduisent à la

$$
\frac{\underline{E} + \underline{V}_S}{3 + jRC_2\omega} + jRC_1\omega\underline{V}_S = 0 \Leftrightarrow \underline{E} + \underline{V}_S + (3 + jRC_1\omega)jRC_1\omega\underline{V}_S = 0
$$

$$
\Leftrightarrow \boxed{\underline{H} = \frac{\underline{V}_S}{\underline{E}} = \frac{-1}{1 + 3RC_1(j\omega) + R^2C_1C_2(j\omega)^2}} \quad (*)
$$

• Par comparaison avec la forme canonique d'un filtre passe-bas d'ordre 2, on obtient :<br>  $\left(\begin{array}{c} H_0 = -1 \end{array}\right)$ 

$$
\underline{H} = \frac{H_0}{1 + 2m\frac{j\omega}{\omega_0} + \left(\frac{j\omega}{\omega_0}\right)^2} \Rightarrow \left\{\left[\frac{H_0 = -1}{\omega_0 = \frac{1}{R\sqrt{C_1C_2}}}\right]\right\} \boxed{m = \frac{3}{2}RC_1\omega_0 = \frac{3}{2}\sqrt{\frac{C_1}{C_2}}}
$$

3) • De ce qui précède on tire deux relations liant 
$$
C_1
$$
 et  $C_2$ :  
\n
$$
\omega_0 = \frac{1}{R\sqrt{C_1C_2}} \Leftrightarrow C_1C_2 = \frac{1}{R^2\omega_0^2} \text{ or } m = \frac{3}{2}\sqrt{\frac{C_1}{C_2}} \Leftrightarrow \frac{C_1}{C_2} = \frac{4}{9}m^2 \text{.}
$$

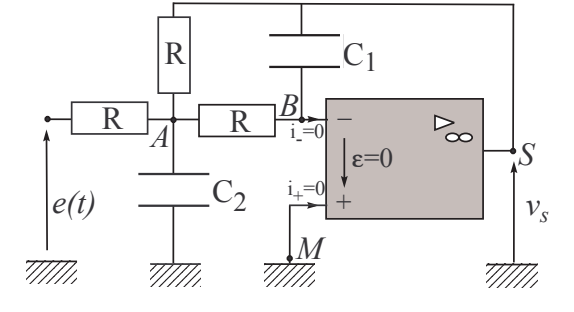

• On en tire: 
$$
C_1 = \frac{m}{3R\pi f_0} = 32 \ \mu F
$$
et 
$$
C_2 = \frac{9}{4m^2} C_1 = \frac{3}{4mR\pi f_0} = 144 \ \mu F
$$
  
\n4) • La fonction de transfert peut s'écrire:  
\n
$$
\underline{H} = \frac{H_0}{1 - x^2 + j2mx} = \frac{j}{2mx + j(x^2 - 1)} = He^{j\varphi}
$$
en posant  $x = \frac{\omega}{\omega_0}$ .  
\n• On en déduit: 
$$
H = \frac{1}{\sqrt{(x^2 - 1)^2 + 4m^2x^2}} \text{ et } \boxed{\varphi = \frac{\pi}{2} - \arctan\left[\frac{1}{2}\left(x - \frac{1}{x}\right)\right]}
$$
  
\n
$$
\text{car } \varphi = \arg \underline{H} = \arg j - \arg[2mx + j(x^2 - 1)] = \frac{\pi}{2} - \arctan\left(\frac{x^2 - 1}{2mx}\right)
$$
  
\n• La gain en décibels est: 
$$
G_{dB}(\omega) = 20 \log H = -10 \log[(x^2 - 1)^2 + 4m^2x^2]
$$

• Asymptote bases fréquences : pour 
$$
\omega \ll \omega_0 \Leftrightarrow x \ll 1
$$
, on a :

$$
G_{dB} \rightarrow \boxed{G_{dB}(ABF) = 0 \, dB} \text{ et } \varphi \rightarrow \boxed{\varphi(0) = \pi}
$$

On en déduit que pour  $x \ll 1$ , la courbe de réponse en gain en décibels présente une asymptote horizontale de valeur  $0$  dB et que la courbe de réponse en phase présente une asymptote horizontale de valeur <sup>180</sup> .

• Asymptote hautes frequences : pour  $\omega \gg \omega_0 \Leftrightarrow x \gg 1$ , on a :  $G_{dB} \rightarrow | G_{dB}(AHF) = -40 \log x \; dB \; | \; {\rm et} \; \varphi \rightarrow | \; \; \varphi(\infty) = 0$ 

On en déduit que pour  $x \gg 1.$  la courbe de réponse en gain en décibels présente une asymptote de pente  $-40$   $dB/dc$  passant par l'origine et que la courbe de réponse en phase présente une asymptote horizontale de valeur <sup>0</sup> .

• Pour 
$$
\omega = \omega_0 \Leftrightarrow x = 1
$$
, on a  $\underline{H} = \frac{-jH_0}{2m} = j\frac{1}{\sqrt{2}}$ .  
D'où 
$$
G_{dB}(\omega_0) = 20 \log \frac{1}{\sqrt{2}} = -3.0 \text{ } dB
$$
et  $\boxed{\varphi = 90^\circ}$ 

**Rque :** le fait que  $G_{dB}(\omega_0) - G_{dB}(max) = -3,0$  dB indique que  $\omega_0$  représente la pulsation de coupure du filtre.

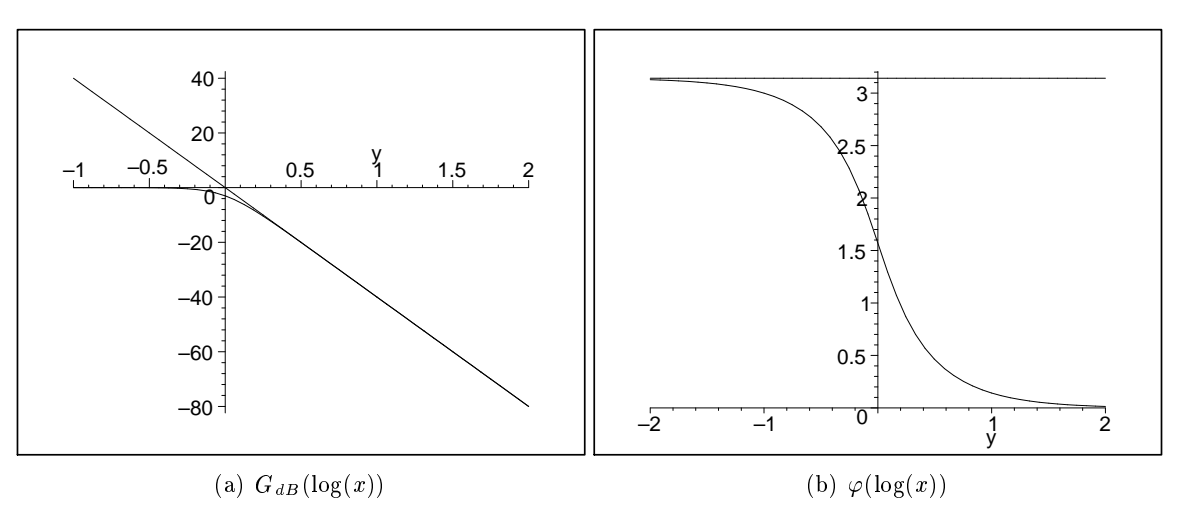

## $|\mathrm{EXS12.2}|$  Facteur de qualité d'un circuit  $RLC$  parallèle (d'après Morellet/Grossart, p. 221, 235) Le circuit représenté est alimenté par une source de courant

sinusoïdal d'intensité  $i(t) = I_0 \cos(\omega t)$ . 1) Exprimer l'amplitude complexe U de la tension  $u(t)$  aux bornes du circuit en fonction des données du problème. 2) Montrer que l'amplitude  $U_m$  de  $u(t)$  passe par un maximum pour une valeur  $\omega_0$  de la pulsation à déterminer.

3) Tracer la courbe donnant les variations de  $U_m$  en fonction de  $\omega$ . Préciser la largeur  $\Delta \omega = \omega_1 - \omega_2$  de la courbe de réponse, où  $\omega_1$  et  $\omega_2$  sont les pulsations telles que  $U_m = \frac{U_m(max)}{\sqrt{U_m}}$ .

4) Exprimer en fonction de  $R, L$  et  $C$  le facteur de qualité  $Q$  du circuit, défini par  $\frac{\bar{}}{Q} =$  $\Delta \omega$ 

- Exprimer la puissance électrique moyenne  $P$  fournie par la source de courant.  $5)$
- 6) Montrer que la puissance  $P$  passe par un maximum pour une pulsation à déterminer.
- 7) On pose  $x = \frac{\omega}{\tau}$  $\frac{\omega}{\omega_0}$ . Exprimer la puissance P sous la forme :  $P = \frac{P_{max}}{P_{max}}$  $1 + A(x - 1)$  $\overline{x}$ <sup>)-</sup>

en donnant les expressions de  $\mathcal{P}_{max}$  et de A.

8) Déterminer la largeur relative  $\Delta \omega$  $\omega_0$ de l'intervalle de pulsations  $\Delta\omega$  telles que  $\mathcal{P} > \frac{P_{max}}{2}$ .

> 1) En notation complexe, on a  $\underline{I} = \underline{YU}$  en introduisant l'impédance du dipôle  $RLC$ parallèle :  $\underline{Y} = \underline{Y}_R + \underline{Y}_C + \underline{Y}_L = \frac{1}{R} + j \left( C \omega - \frac{1}{L \omega} \right)$  $\frac{1}{L\omega}\bigg).$  $D'$ où :  $U = \frac{I}{I}$  $\frac{1}{2} + j$ R  $\int C \omega - \frac{1}{\epsilon}$  $\frac{1}{L\omega}\Big)$ 2)  $U_m = |U| = \frac{I_0}{\sqrt{I_0}}$  $\frac{1}{R^2}$  +  $\int$  $C\omega - \frac{1}{\epsilon}$  $\left(\frac{1}{L\omega}\right)^2$ , fonction qui est maximale lorsque  $\int C \omega - \frac{1}{\sqrt{2\pi}}$  $\left(\frac{1}{L\omega}\right)^2$ est minimal, soit pour  $\omega = \omega_0 = \frac{1}{\sqrt{LC}}$ 3) • On constate que  $\lim_{\omega \to 0} U_m(\omega) = \lim_{\omega \to \infty} U_m(\omega) = 0.$

- Pour  $\omega = \omega_0$ ,  $U_m = U_m(max) = RI$ .
- $\bullet$  Les pulsations de coupures  $\omega_1$  et  $\omega_2$  verifient : I RI 1  $\overline{\phantom{a}}$  $\frac{1}{1}$   $\frac{2}{2}$

$$
\frac{1}{\sqrt{\frac{1}{R^2} + \left(C\omega - \frac{1}{L\omega}\right)^2}} = \frac{R}{\sqrt{2}} \Leftrightarrow \frac{1}{R^2} + \left(C\omega - \frac{1}{L\omega}\right) = \frac{2}{R^2} \Leftrightarrow C\omega - \frac{1}{L\omega} = \pm\frac{1}{R}
$$

Les pulsations  $\omega_1$  et  $\omega_2$  sont donc les racines positives des équations du second degré :

$$
LC\omega^2 \pm \frac{L}{R}\omega - 1 = 0 \text{ or } \omega
$$
  
Le discriminant de  $\textcircled{1}/\textcircled{2}$  est  $\Delta = \frac{L^2}{R^2} + 4LC = \frac{L^2}{R^2} \left(1 + 4R^2 \frac{C}{L}\right)$   

$$
\omega_2 = \frac{\frac{L}{R} + \sqrt{\Delta}}{2LC} = \frac{1}{2RC} \left(1 + \sqrt{1 + 4R^2 \frac{C}{L}}\right)
$$
  

$$
\omega_1 = \frac{\frac{L}{R} + \sqrt{\Delta}}{2LC} = \frac{1}{2RC} \left(-1 + \sqrt{1 + 4R^2 \frac{C}{L}}\right)
$$

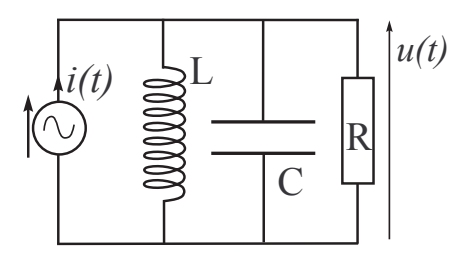

 $\omega_0$ 

4) La largeur de la bande passante est donc: 
$$
\Delta \omega = \omega_2 - \omega_1 = \frac{1}{RC}
$$
,  
\nd'où un facteur de qualité  $Q = \frac{\omega_0}{\Delta \omega} = RC\omega_0 = R\sqrt{\frac{C}{L}}$   
\n5) La puissance electricique moyenne  $\mathcal{P}$  consommée par une admittance  $\underline{Y}$  s'écrit (en  
\nintroduisant  $\varphi$  le déphasage de  $u(t)$  par rapport à  $i(t)$ ):  $\mathcal{P} = \frac{U_m I_0}{2} \cos \varphi = \frac{1}{2} Re(\underline{Y}) U_m^2$ .  
\n• D'après la question 1) et l'expression de  $\underline{Y}$  (qui donne  $Re(\underline{Y}) = \frac{1}{R}$ ),  
\ncomme  $U_m = \frac{I_0}{Y}$  on obtient :  
\n
$$
\mathcal{P} = \frac{1}{2R} \frac{I_0^2}{1 + \left(C\omega - \frac{1}{L\omega}\right)^2} \Leftrightarrow \mathcal{P} = \frac{1}{2} \frac{RI_0^2}{1 + R^2 \left(C\omega - \frac{1}{L\omega}\right)^2} = \frac{\mathcal{P}_{max}}{1 + R^2 \left(C\omega - \frac{1}{L\omega}\right)^2}
$$
\nen posant  $\boxed{\mathcal{P}_{max} = \frac{1}{2} RI_0^2 = RI_{eff}^2}$   
\n6)  $\bullet \mathcal{P} = \mathcal{P}_{max} \Leftrightarrow C\omega - \frac{1}{L\omega} = 0 \Leftrightarrow \omega = \omega_0 = \frac{1}{\sqrt{LC}}$   
\n7) Comme  $\omega = x\omega_0 = x\sqrt{\frac{1}{LC}}$ :  $\mathcal{P} = \frac{\mathcal{P}_{max}}{1 + R^2 \frac{C}{L} \left(x - \frac{1}{x}\right)^2} \Rightarrow \mathcal{P} = \frac{\mathcal{P}_{max}}{1 + Q^2 \left(x - \frac{1}{x}\right)^2}$   
\n8) d'après 7),  $\mathcal{P} = \frac{\mathcal{P}_{max}}{2} \Leftrightarrow 1 + Q^2 \left(x - \frac{1}{x}\right)^2 = 2 \Leftrightarrow x^2 \mp \frac{x}{Q} - 1 = 0$   
\nOn retrouve la bande passante calculée en